## Max Rollo

## Completed Completed Completed Completed Completed Completed Completed Completed Completed Completed Completed Completed Completed Completed Complete Complete Complete Complete Complete Complete Complete Complete Complete C

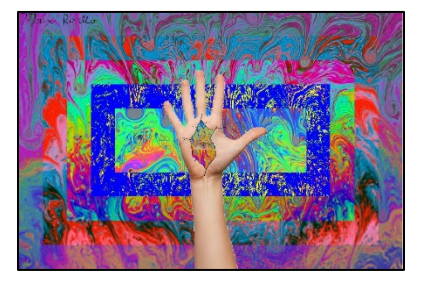

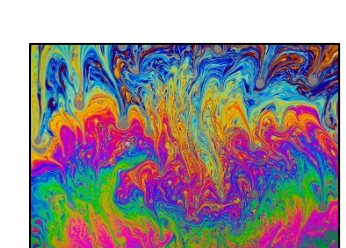

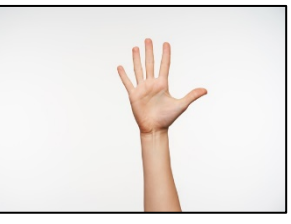

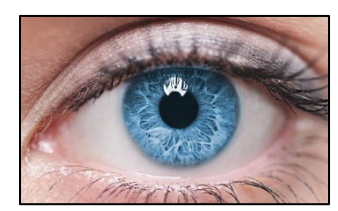

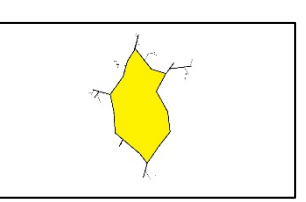

```
#Max Rollo 03/15/2021
def collage():
   picture=makePicture(getMediaPath("back.jpg"))
  final=makeEmptyPicture(getWidth(picture),getHeight(picture))
   handPicture=makePicture(getMediaPath("hand.jpg"))
   crackPicture=makePicture(getMediaPath("crack.jpg"))
   eyePicture=makePicture(getMediaPath("eye.jpg"))
  signaturePicture=makePicture(getMediaPath("signature.jpg"))
  average(picture, final)
  sepia(picture, final)
  swap(picture, final)
  edgeDetect(picture, final)
  negative(picture, final)
   bigHand=scale(handPicture,.85)
  hand(bigHand,final)
  smallPicture=scale(picture, 2.5)
  smallCrackPicture=scale(crackPicture, 4.15)
  crack(smallCrackPicture,smallPicture,final)
   smallEye=scale(eyePicture,13)
   eye(smallEye,final)
  smallSignature=scale(signaturePicture, 5)
  signature(smallSignature,final)
   show(final)
```

```
#creates a smaller canvas to edit section of picture
def rect(picture, startX, startY, endX, endY):
   canvas=makeEmptyPicture(endX-startX,endY-startY)
   for x in range(startX,endX):
```

```
 for y in range(startY,endY):
       color=getColor(getPixel(picture,x,y))
      setColor(getPixel(canvas, x-startX, y-startY), color)
   return canvas
#averages rgb values
def average(picture, final):
   source=rect(picture,0,0,799,533)
   for x in range(0,getWidth(source)):
     for y in range(0,getHeight(source)):
       newRed=(getRed(getPixel(source,x,y))+127)/2
       newBlue=(getBlue(getPixel(source,x,y))+63)/2
       newGreen=(getGreen(getPixel(source,x,y))+181)/2
      setColor(qetPixel(final,x,y),makeColor(newRed,newBlue,newGreen))
#changes r and b values based on original r values to make sepia
def sepia(picture, final):
   source=rect(picture,50,50,749,483)
   for x in range(0,getWidth(source)):
     for y in range(0,getHeight(source)):
       red=getRed(getPixel(source,x,y))
       blue=getBlue(getPixel(source,x,y))
      if (\text{red} < 63):
         red=red*1.1
         blue=blue*0.9
      if (red>62 and red<192):
         red=red*1.15
         blue=blue*0.85
       if (red>191):
         red=red*1.08
         if (red>255):
           red=255
         blue=blue*0.93
      setBlue(qetPixel(final,x+50,y+50),blue)
      setRed(qetPixel(final,x+50,y+50),red)
#swaps rgb values
def swap(picture, final):
   source=rect(picture,100,100,699,433)
   for x in range(0,getWidth(source)):
     for y in range(0,getHeight(source)):
       redS=getRed(getPixel(source,x,y))
       blueS=getBlue(getPixel(source,x,y))
       greenS=getGreen(getPixel(source,x,y))
      setColor(getPixel(final,x+100,y+100),makeColor(blueS,redS,greenS))
```

```
#finds average between rgb values
def luminance(pixel):
   r=getRed(pixel)
   g=getGreen(pixel)
   b=getBlue(pixel)
  return(r+q+b)/3#creates an outline(edge detect)
def edgeDetect(picture, final):
   source=rect(picture,150,150,649,383)
   for px in getPixels(source):
     x=getX(px)
     y=getY(px)
    if y < qetHeight(source)-1 and x < qetWidth(source)-1:
       botrt=getPixel(source,x+1,y+1)
       thislum=luminance(px)
       brlum=luminance(botrt)
       if abs(brlum-thislum)>30:
        setColor(getPixel(final,x+150,y+150),yellow)
       if abs(brlum-thislum)<=20:
        setColor(getPixel(final,x+150,y+150),blue)
#takes away rgb value from 255 to create negative
def negative(picture, final):
   source=rect(picture,200,200,599,333)
   for x in range(0,getWidth(source)):
     for y in range(0,getHeight(source)):
       newRed=255-getRed(getPixel(source,x,y))
       newGreen=255-getGreen(getPixel(source,x,y))
       newBlue=255-getBlue(getPixel(source,x,y))
      setColor(getPixel(final,x+200,y+200),makeColor(newRed,newGreen,newBlue))
#makes image larger or smaller
def scale(picture, factor):
   canvas=makeEmptyPicture(int(getWidth(picture)/factor),int(getHeight(picture)/factor))
   sourceX=0
  for targetX in range(0, int(getWidth(picture)/factor)):
     sourceY=0
     for targetY in range(0,int(getHeight(picture)/factor)):
       color=getColor(getPixel(picture,int(sourceX),int(sourceY)))
      setColor(qetPixel(canvas,targetX,targetY),color)
       sourceY=sourceY+factor
     sourceX=sourceX+factor
   return canvas
```

```
#chromakeys + places hand in final image
def hand(handPicture, final):
   for x in range(0,getWidth(handPicture)):
     for y in range(0,getHeight(handPicture)):
       colorB=getBlue(getPixel(handPicture,x,y))
       if (colorB<200):
        color=getColor(getPixel(handPicture, x, y))
        setColor(qetPixel(final, x-32, y+43), color)
#chromakeys + place crack picture in final image
def crack(picture, back, final):
   for x in range(0,getWidth(picture)):
     for y in range(0,getHeight(picture)):
       greenP=getGreen(getPixel(picture,x,y))
       if (greenP<10):
         color=getColor(getPixel(picture,x,y))
        setColor(getPixel(final,x+245,y+200),color)
       if (greenP>11) and (greenP<250):
         color=getColor(getPixel(back,x,y))
        setColor(qetPixel(final,x+245,y+200),color)
#combines eyepicture + background into final image
def eye(picture, final):
   for x in range(0,getWidth(picture)):
     for y in range(0,getHeight(picture)):
       r1=getRed(getPixel(picture,x,y))
       g1=getGreen(getPixel(picture,x,y))
       b1=getBlue(getPixel(picture,x,y))
       r2=getRed(getPixel(final,x+364,y+265))
       g2=getGreen(getPixel(final,x+364,y+265))
       b2=getBlue(getPixel(final,x+364,y+265))
       setColor(getPixel(final,x+364,y+265),makeColor((r1+r2)/2,(g1+g2)/2,(b1+b2)/2))
#chromakeys + places picture in final image
def signature(picture, final):
   for x in range(0,getWidth(picture)):
     for y in range(0,getHeight(picture)):
       if (getRed(getPixel(picture,x,y))<100):
         color=getColor(getPixel(picture,x,y))
```

```
setColor(qetPixel(final,x,y),color)
```